Chapter 8 Repetition

#### 3rd Edition Computing Fundamentals with C++

Rick Mercer Franklin, Beedle & Associates

# Goals

- Use the Determinate Loop pattern to execute a set of statements a predetermined number of times
- Implement determinate loops with the for statement
- Recognize and use the Indeterminate Loop pattern to execute a set of statements until some event occurs to stop it (no more data, for example)
- Implement indeterminate loops with the  $C++$  while statement

## Repetitive Control

- The following algorithms involve repetition
	- Add the remaining flour  $\frac{1}{4}$  cup at a time whipping until smooth
	- While there are more burger/fries/soda orders, sum each item. Apply tax. Display Total.
	- Compute a course grade for every student
	- While the ATM is running, process another customer, and allow many transactions
	- Microwave the food until the timer reaches 0, the cancel button is hit, or the door is opened

# Why is repetition needed?

- To take advantage of the computer's speed to perform the same tasks faster
- To avoid writing the same statements over and over again (shorter programs)
- To visit all elements in a collection of objects
- To make programs general enough to handle various sized collections of data
- Consider code intended to average exactly 100 numbers (next slide):

### Crazy way to average 100 values

```
double number;
double sum = 0;
cout << "Enter number: "; // <-Repeat these three
cin >> number; // <- statements for each
sum = sum + number; // <- number in the set
cout << "Enter number: ";
cin >> number;
sum = sum + number;
```

```
// ...291 statements deleted
```

```
cout << "Enter number: ";
cin >> number;
sum = sum + number;
double average = sum / 100;
cout << "Average: " << average << endl;
                                   How many statements are 
                                   required for 100 inputs?____
                                   What changes are necessary to 
                                   average 200 inputs? ____
```
## The Determinate Loop Pattern

- There is a better way
- We often need to perform some action a specific number of times:
	- Produce 89 paychecks
	- Count down to 0 (take 1 second of the clock)
	- Send grade reports to 75,531 students
- The *Determinate Loop* pattern repeats some action a specific number of times

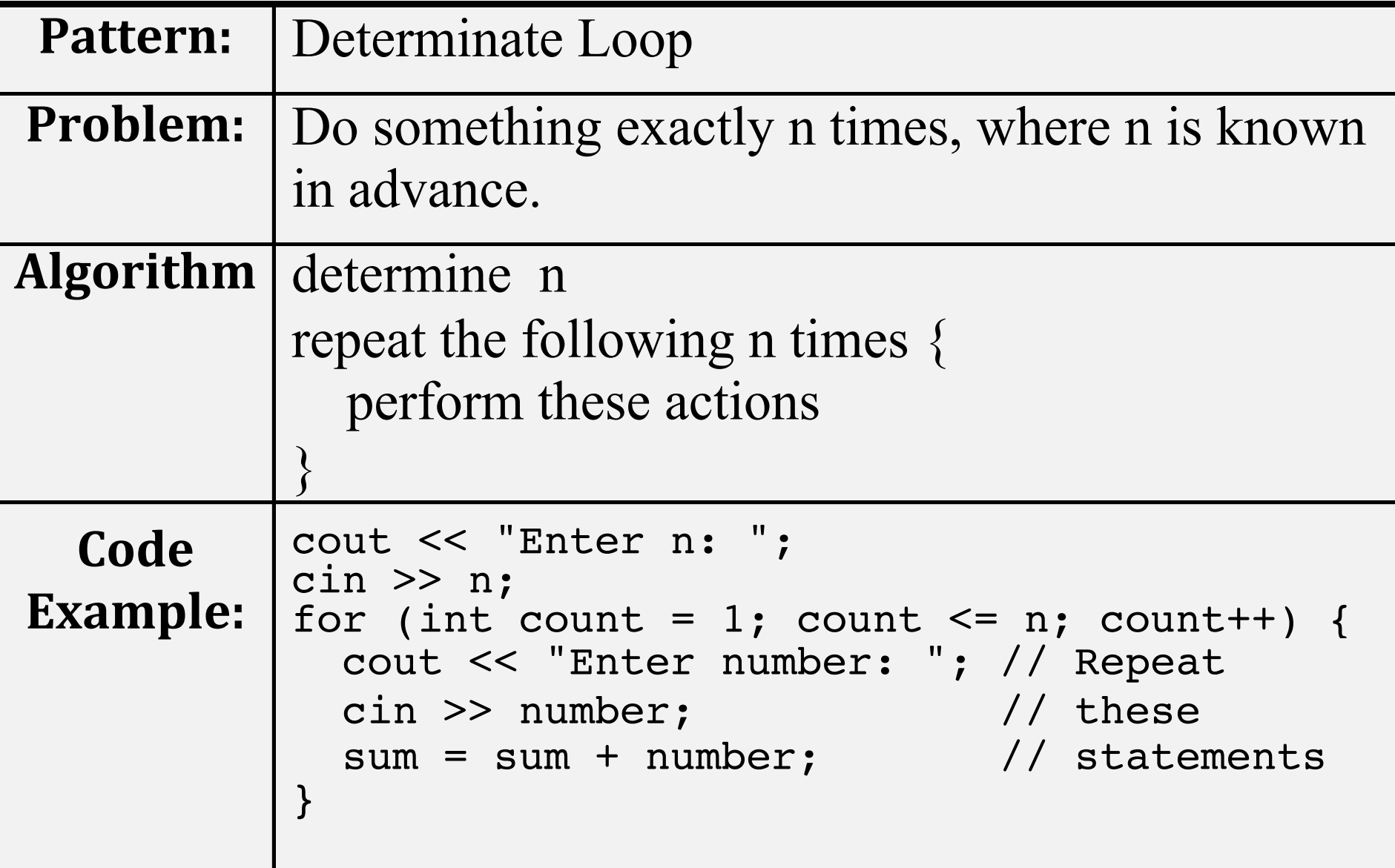

### Determinate Loops

• This template repeats a process n times

n = *how often we must repeat the process*  for (int i = 1; i <= n; i = i + 1) { *the process to be repeated*  }

- *Determinate Loops* must know the number of repetitions *before* they begin
	- Know exactly how many employees, or students, or whatever, that must be processed

# The for loop

for ( *initial statement*; *loop-test***;** *update-step* **) {** *repeated-part* }

- When a for loop is encountered
	- the *initial-statement* is executed, usually int i = 0;
		- The *initial-statement* is only executed once, when the loop is entered
	- the *loop-test* evaluates to true or false
	- if the *loop-test* is false, the for loop is terminated
	- if *loop-test* is true, the *repeated-part* is executed and the *update-step* executes

#### Flow Chart View of a for loop

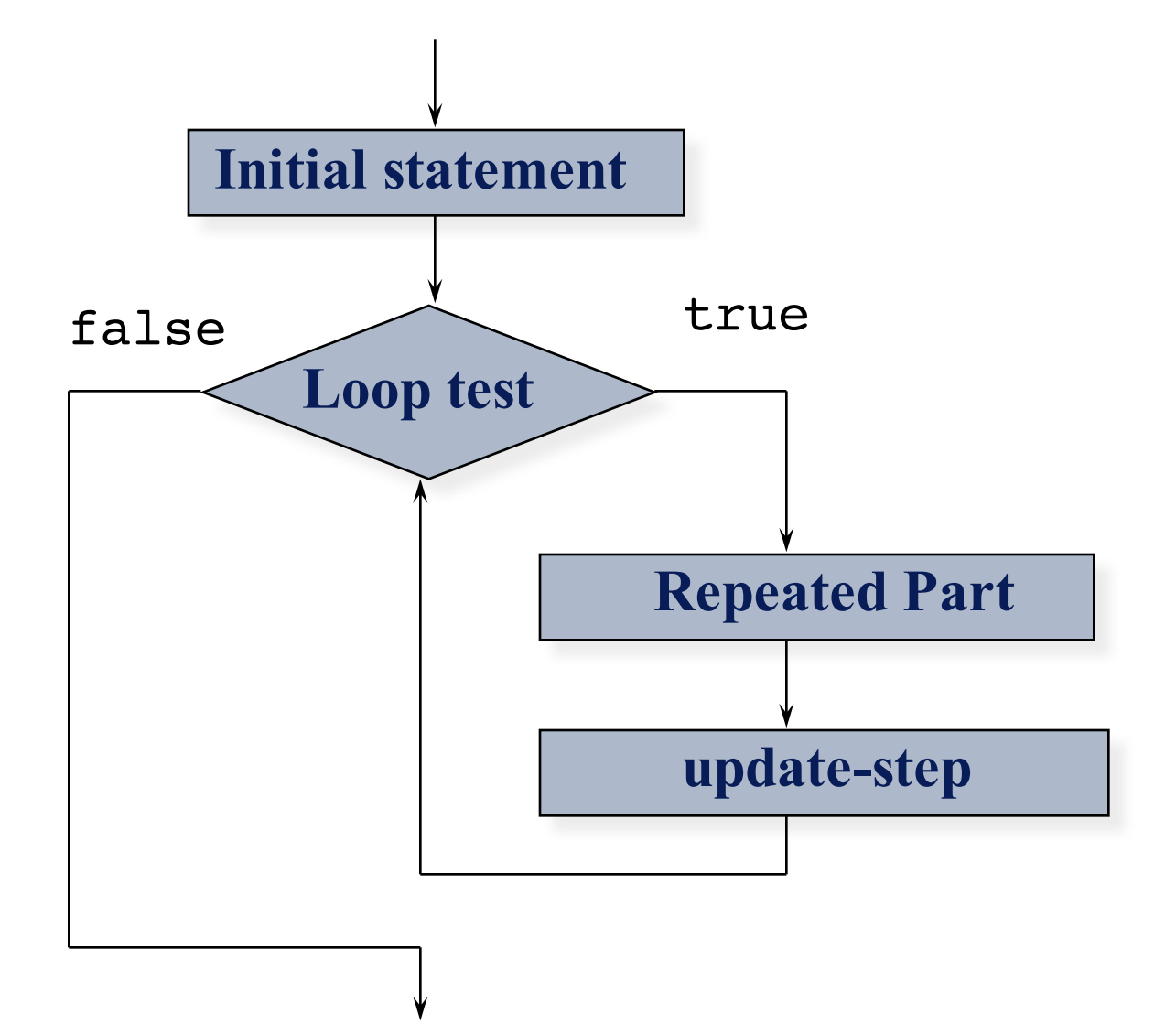

#### Use a for loop to produce an average

```
int n;
double number;
double sum = 0.0;
// Get a value for the number of iterations
cout << "How many numbers? ";
\text{cin} \gg \text{n};
```

```
for(int count = 1; count <= n; count = count + 1) {
   // Repeat the same three statements n times
   cout << "Enter number: ";
   cin >> number;
   sum = sum + number;
  }
```

```
// Compute and display the average
double average = sum / n;
cout << "Average: " << average;
```
#### Operators  $++$  and  $--$

- It is common to see determinate loops of this form where n is the number of repetitions for(int count = 1; count  $\leq$  n; count++)
- The unary  $++$  and  $--$  operators add 1 and subtract 1 from the values, respectively

```
int n = 0;
n++; // n is now 1, equivalent to n=n+1; 
n++; // n is now 2
n--; // n is now 1
```
• The expression count + + ; is equivalent to the more verbose count = count + 1;

#### Other Assignment Operators

- C++ has several assignment operators in addition to **=**  $n = 2$ ; is the equivalent of  $n = n - 2$ ; sum  $+= x;$  is the equivalent of sum  $=$  sum  $+ x;$
- What is sum when a user enters 7 and 8?

```
int sum = 0;
int num = 0;
cout << "Enter a number: ";
 cin >> num; // user enters 7
sum += num;
cout << "Enter a number: ";
 cin >> num; // user enters 8
sum + = num;
```
#### Determinate Loops with Grid Object

```
• This code surrounds the Grid with blocks
Grid g(7, 14, 4, 4, east);
g.display();
for (int row = 0; row < g.nRows(); row++) {
  g.block(row, 0); // block west col
 g.block(row, g.nColumns() - 1); // block east col
}
```

```
for (int col = 1; col < q.nColumns() - 1; col++) {
  g.block(0, col); // block north row
 g.block(g.nRows() - 1, col); \frac{1}{1} block south row
\mathbf{A}
```
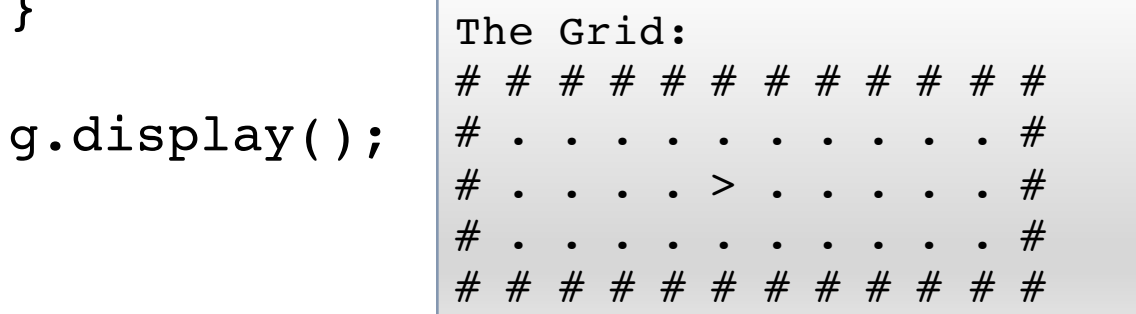

## The Determinate Loop Pattern Find the Range of Test Scores

- Find the range of test scores where range is defined as the highest minus the lowest
- With the input of 4 test scores 80, 70, 100, and 90, what is the range  $\qquad$  ?
- Prelude to the range problem:
	- Imagine finding the largest number in a list of thousands of numbers––we need a systematic method (we can't just glance at the list)

# Analysis

- Problem: Write a program that determines a range (highest-lowest) of test scores. The user must enter the number of tests to check
- Inputs: The number of test scores to scan, and the actual test scores

 $\frac{1}{\sqrt{2}}$  ,  $\frac{1}{\sqrt{2}}$  ,  $\frac{1}{\sqrt{2}}$  ,  $\frac{1}{\sqrt{2}}$  ,  $\frac{1}{\sqrt{2}}$  ,  $\frac{1}{\sqrt{2}}$  ,  $\frac{1}{\sqrt{2}}$  ,  $\frac{1}{\sqrt{2}}$  ,  $\frac{1}{\sqrt{2}}$  ,  $\frac{1}{\sqrt{2}}$  ,  $\frac{1}{\sqrt{2}}$  ,  $\frac{1}{\sqrt{2}}$  ,  $\frac{1}{\sqrt{2}}$  ,  $\frac{1}{\sqrt{2}}$  ,  $\frac{1}{\sqrt{2}}$ 

- Output: The range
- Name the objects?

# Design

- Start with this algorithm
	- 1. Obtain the number of test scores
	- 2. Determine the range
	- 3. Display the range
- You might notice that the process step, "Determine" the range", needs further refinement
- The first step is a prompt/input pattern and the third step is simply labeled output

## Design (an Algorithm)

1. Obtain the number of test scores

```
cout << "Enter number of test scores: ";
cin >> n;
```
- 2. Determine the range: TBA
- 3. Display the range

cout  $<<$  "Range = "  $<<$  range;

- Let us concentrate on the second step:
	- Determine the range
- Since range is defined as largest smallest, we need to find the largest and smallest

# Design

- We need the actual test scores for input to determine the largest and smallest
- As each new test score is input, we compare it to the highest so far, and also to the smallest so far
- But what do we compare the first test to?
	- How about something very large for the smallest
		- 1,000 will be the smallest so far
	- and something very small for the largest
		- -1,000 will be the largest so far
	- Then the first number (we'll use 76) is compared to these artificial values for largest and smallest

#### Design continued

• In a side by side comparison, we see a valid test score (76) is greater than the largest so far (-1000) and also less than the smallest so far  $(+1000)$ 

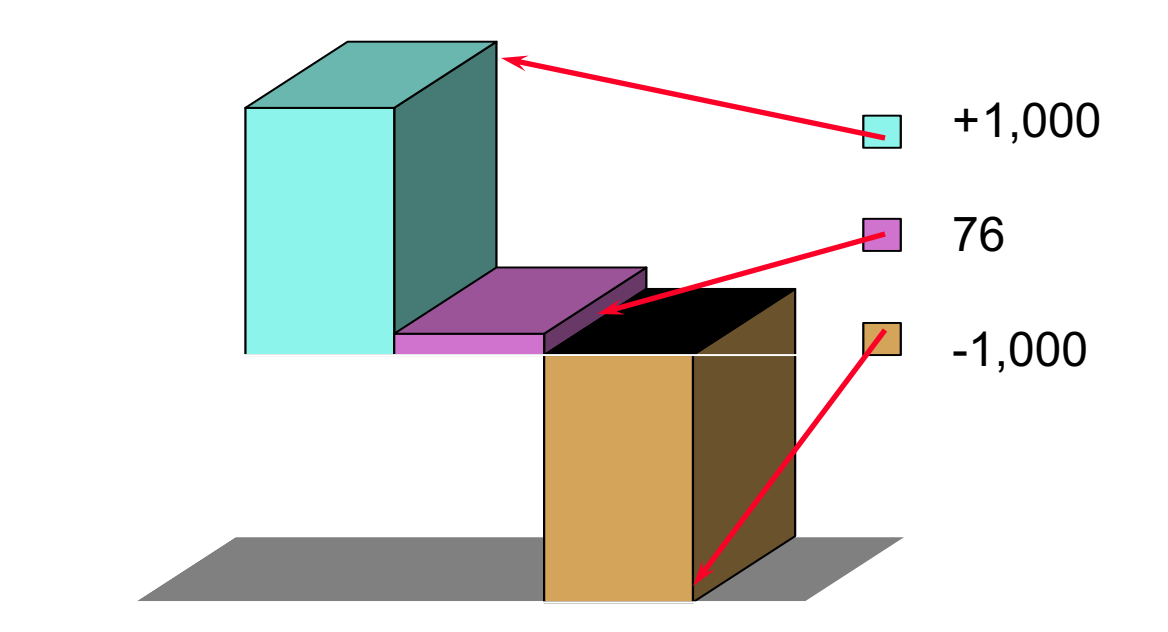

# Design

• Before reading tests from the user, initialize largest and smallest like this:

```
double largest = -1000;
double smallest = +1000;
```
- Then we need to do the following n times
	- 1) Input a test
	- 2) Compare test to largest and if necessary, store the test as the largest
	- 3) Compare to smallest and if necessary store it as the smallest
- Trace with inputs of 87, 91, 72 (range  $91-72=19$ )

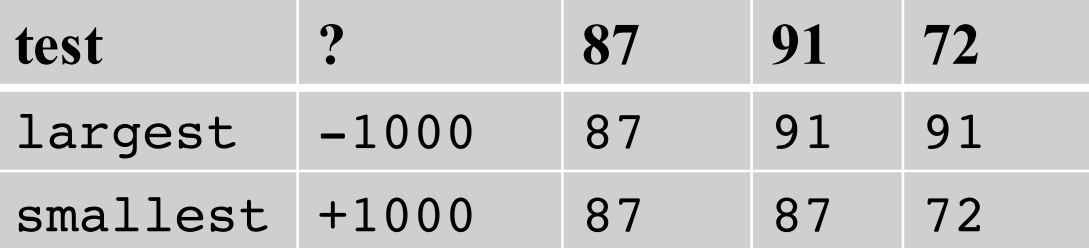

#### Implementation

```
int n = 3;
int test;
int largest = -1000;
int smallest = 1000;
// 2. Determine the range
for (int counter = 1; counter \leq n; counter++) {
  // The process to repeat n times
   cout << "Enter test: ";
  cin >> test;
  if (test > largest)
    largest = test;if (test < smallest)
    smallest = test;}
int range = largest - smallest;
cout << range;
                                    Dialog
                                    Enter test: 87
                                    Enter test: 91
                                    Enter test: 72
                                     19
```
# Why bother?

- It should be noted, that this computer based range problem is more cumbersome than just scanning a small list of tests for the highest and lowest
- But imagine thousands of value stored in a file or a spreadsheet
- We could use the same pattern, but someone must somehow count the inputs before starting
- There must be a way to do this programmatically

## Algorithmic Pattern The Indeterminate Loop

- Determinate loops have a limitation
	- We must know n in advance
- Many situations repeat a set of statements, but we can not determine how many:
	- Processing report cards for every student in a school (or paychecks for all employees, or...)
	- Generating a bill for every customer
	- Playing a game until somebody wins

## Some Events that terminate indeterminate loops

- An *indeterminate loop* repeats a process until some stopping event terminates the repetition
- There are many such events, but we'll focus on these events only:
	- User enters a special value indicating end of data.
	- A logical expression becomes false
	- The Grid mover hits the wall or an edge
	- The end of a file is encountered
- Indeterminate loops do not need to know n in advance

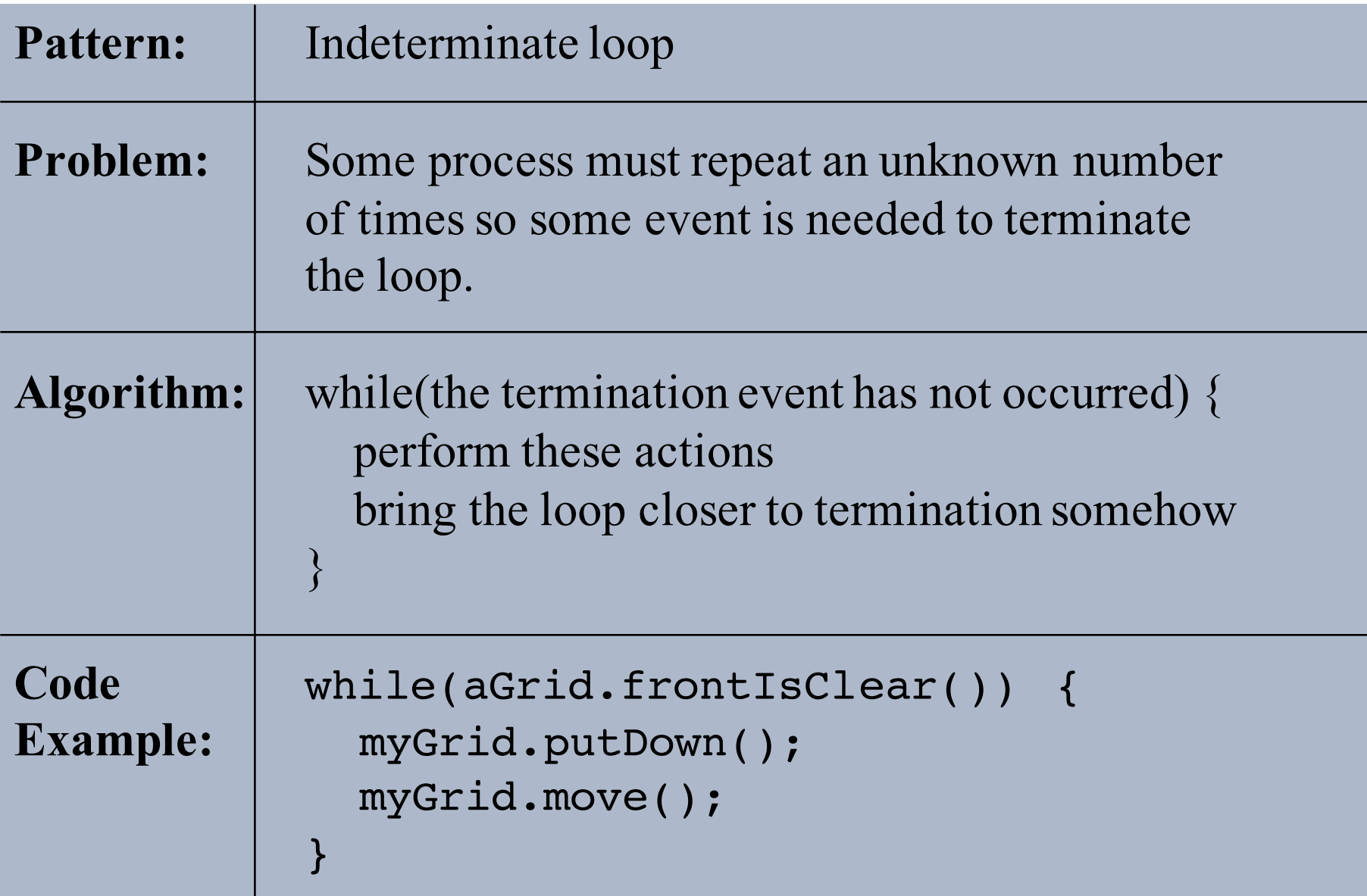

# The while loop

• The indeterminate loop pattern can be implemented with the  $C++$  while loop

while ( *loop-test* ) { *repeated-part* }

- When a while statement is encountered the block executes *while* (as long as) the loop-test is true
- You need to determine the loop test, an expression that must eventually become false

#### Flow chart view of while-loop execution

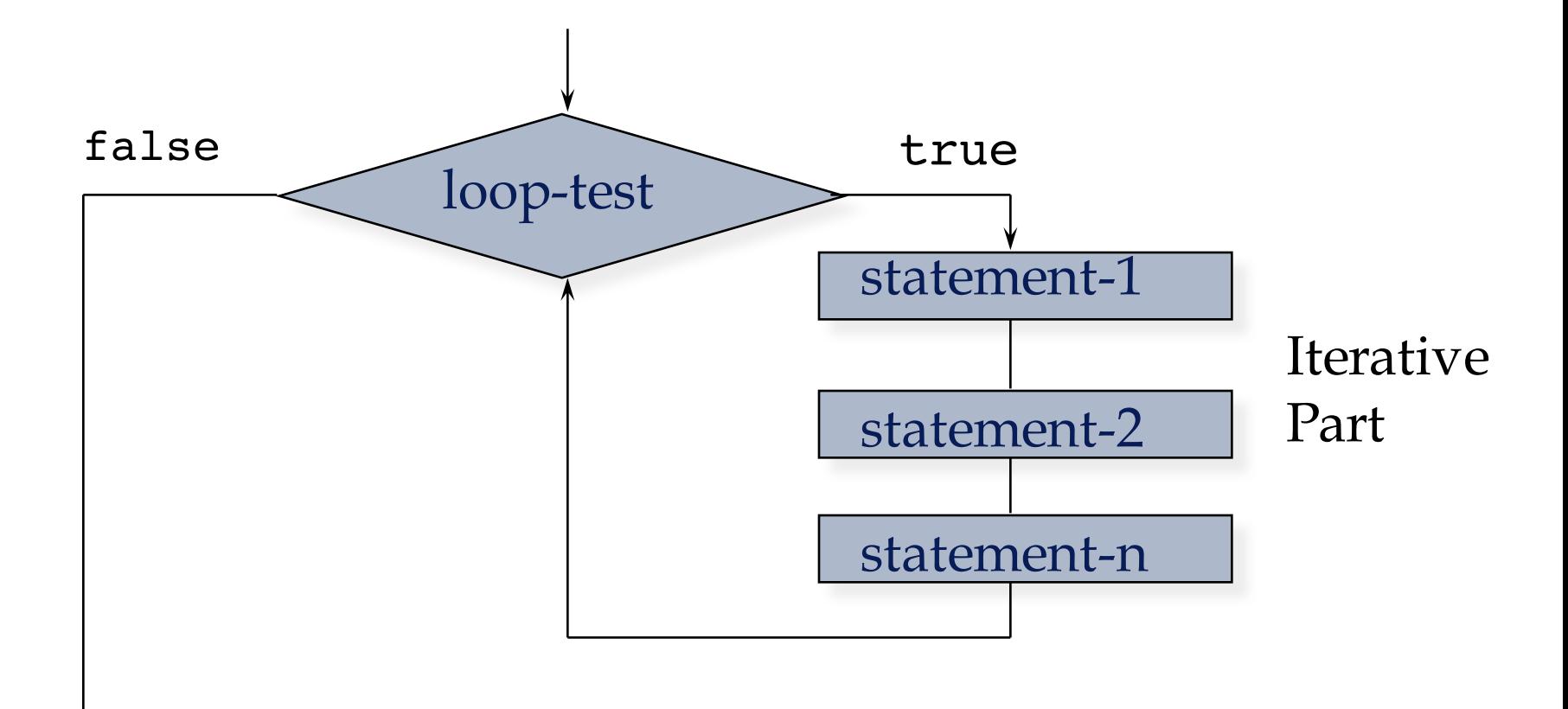

### while Statement as a Determinate Loop

- This loop terminates when counter  $\leq$  n becomes false
- The event that terminates this loop is counter  $> n$

```
int counter = 1;
int n = 4;
while (counter \leq n) {
   cout << counter << " ";
  counter++;
}
```
• Output?

#### Indeterminate Loop Pattern with Grid

```
Grid g(5, 10);
// assert: g is a 5x10 Grid surrounded by blocks
// with one opening and the mover in a random spot
while (g.frontIsClear()) {
  q.move(1);
}
g.display();
```
*Output*

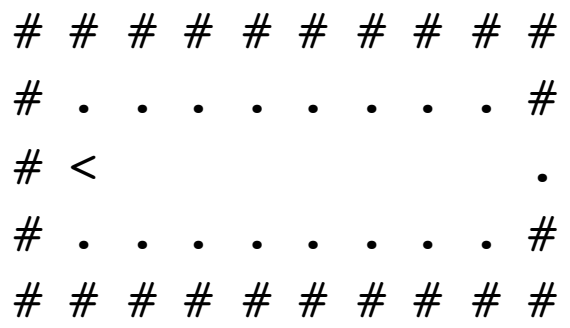

## Indeterminate Loop Using a Sentinel

- A *sentinel* is a specific input from the user or a signal that there is no more data
	- The sentinel must be the same type of data
	- The sentinel must not be in the valid range of data
	- Example: Use -1 as the sentinel for test scores that can only be in the range of 0 through 100
- Enter test scores or  $-1$  to quit:

80 95 76 82 56 100 45 86 -1

- A priming read could be used
	- The first input could be -1 or a valid number
	- The while loop test will check (see next slide)

# Priming Read

• Read before the loop and at the end!

```
int sum = 0;int test;
cout << "Enter data or -1 to quit" << endl;
 cin >> test;
while (test != -1) {
   sum += test;
   cin >> test;
 }
 cout << sum;
                  Dialog
                  Enter data or -1 to quit
                  1 2 3
                  -1
                  6
```
# Using **cin >>** as a Loop Test

- An input with  $c$  in evaluates to true or false while (cin >> intObject)
- It can be part of the loop test to simplify the code

```
// Reading input can be part of a loop test
while ((cin \gg test) && (test != -1)) {
  // Must have a valid int not equal to -1 sum += test;
 n++; // n is count of test
 }
```
# Infinite Loops

- *Infinite loop:* a loop that never terminates
- Infinite loops are usually not desirable
- Below is an example of an infinite loop, there is no step that brings the loop closer to termination
	- Wait until you hear your fan turn on, or better yet, terminate the program

```
cin >> test;
while (test != -1) {
  sum += test;
   n++;
}
```
### The do while Statement

- C++ also has a "post-test" loop
	- The loop test occurs at the end of the loop
- Use when you have to do something to initialize part of the loop test (or use while with break)

do { *repeated-part* } while ( *loop-test* ) ;

- The repeated part always executes at least once
	- a while loop executes zero times if the loop test is false immediately

#### Flow chart view of do while

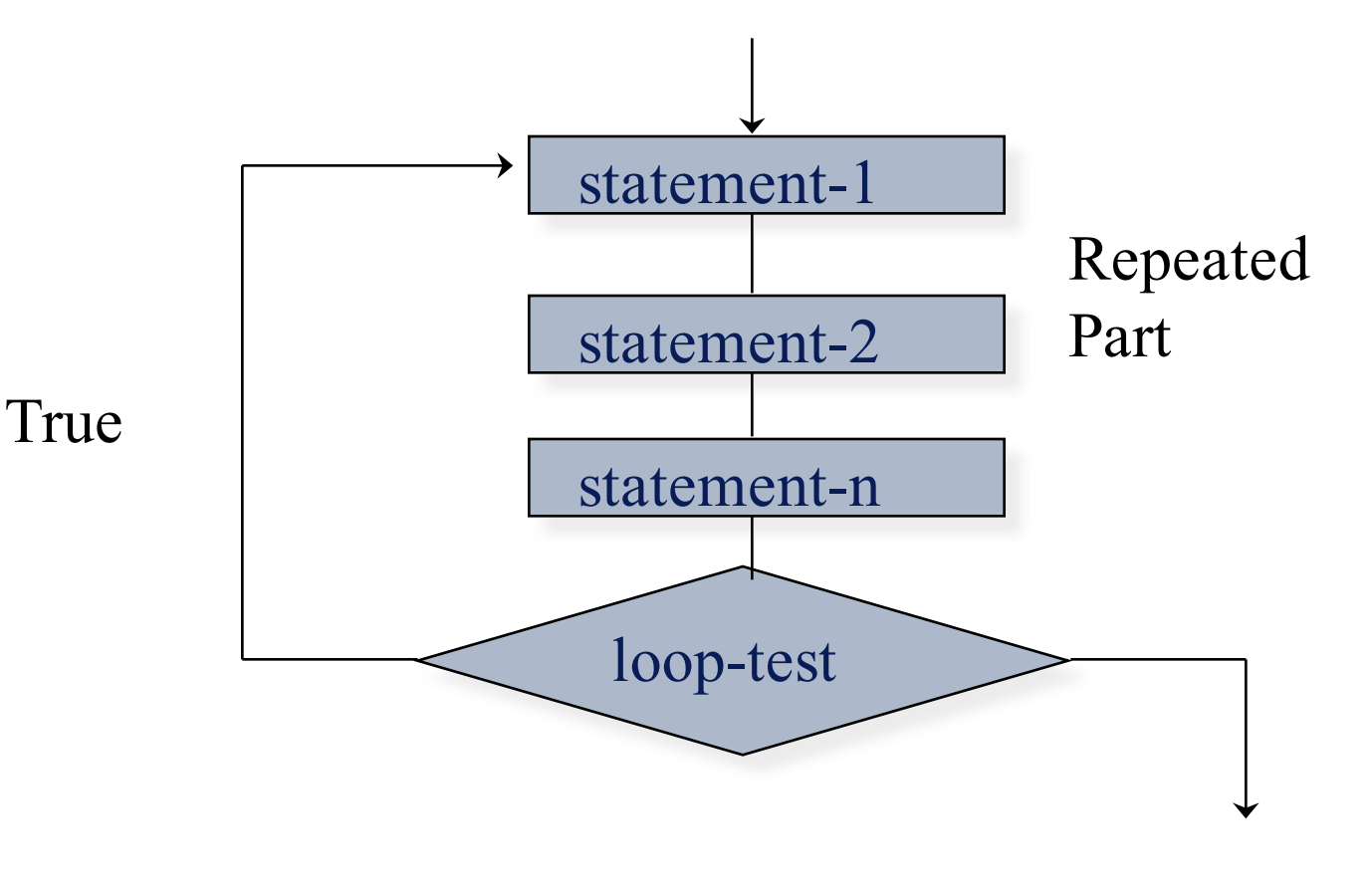

False

#### Why another loop?

```
char nextOption() {
  // post: return an uppercase W, D, or Q
  char option = '?';
   do {
    cout << "W)ithdraw, D)eposit, or Q)uit: ";
    cin \gg option; // wants w, W, d, D, q, or Q
    option = toupper(option); // need option in test
  } while( (option != 'W') && // a post test loop
            (option != 'D') & &
            (option != 'Q') );
  return option;
}
int main() {
  cout << nextOption();
  return 0;
}
                          Dialog:
                          W)ithdraw, D)eposit, or Q)uit: x
                          W)ithdraw, D)eposit, or Q)uit: y
                          W)ithdraw, D)eposit, or Q)uit: z
                          W)ithdraw, D)eposit, or Q)uit: w
                          W
```
### Equivalent while loop

• The while loop repeats until the user enters an upper or lower case  $W$ ,  $D$ , or  $Q$  using break to exit the loop

```
char nextOption() {
  // post: return an uppercase W, D, or Q
 char option;
 while (true) {
    cout << "W)ithdraw, D)eposit, or Q)uit: ";
     cin >> option;
    option = toupper(option);
    if (option=='W' || option=='D' || option=='Q')
      break; // a more positive way to stop
   }
  return option;
}
```
## Loop Selection and Design

- The following outline is offered to help you choose and design loops in a variety of situations:
	- Determine which type of loop to use
	- Determine the loop-test
	- Write the statements to be repeated
	- Bring the loop one step closer to termination
	- Initialize objects if necessary

# Determine Which Type of Loop to Use

- If the number of repetitions is known in advance or read as input, use a determinate for loop
- If the loop must stop when some event occurs, use an indeterminate while loop
- When the loop must always execute once (to validate input for example), use a do-while loop

### Determine the Loop Test

• Try writing the conditions that must be true for the loop to terminate

 $inputName == "QUIT" // Termination condition$ 

• The logical negation (with ! applied) can be used directly as the loop-test of a while loop: while ( inputName  $!=$  "QUIT") // logical negation

#### Write the Statements to be Repeated

• This is why the loop is being written

```
{
 cout << "Enter number: ";
 \sin \gg x;sum = sum + x;n++;}
```
### Bring the Loop one Step Closer to **Termination**

- To avoid an infinite loop, there should be at least one action in the loop body that brings it closer to termination.
	- Increment the counter by  $+1$
	- Read data from an input stream with cin  $\gg$

## Initialize Objects if Necessary

- Check to see if any objects used in either the body of the loop or the loop-test need to be initialized
- In this loop, which object(s) need to be initialized before this while loop is encountered?

```
int count, n; 
double x, sum;
while (count \leq n) {
  cout << "Enter a number: ";
  \text{cin} \gg x;sum = sum + x;count++;
}
```